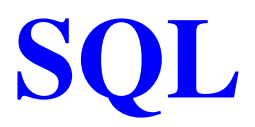

Jef Wijsen

Université de Mons-Hainaut

## **Les tables**

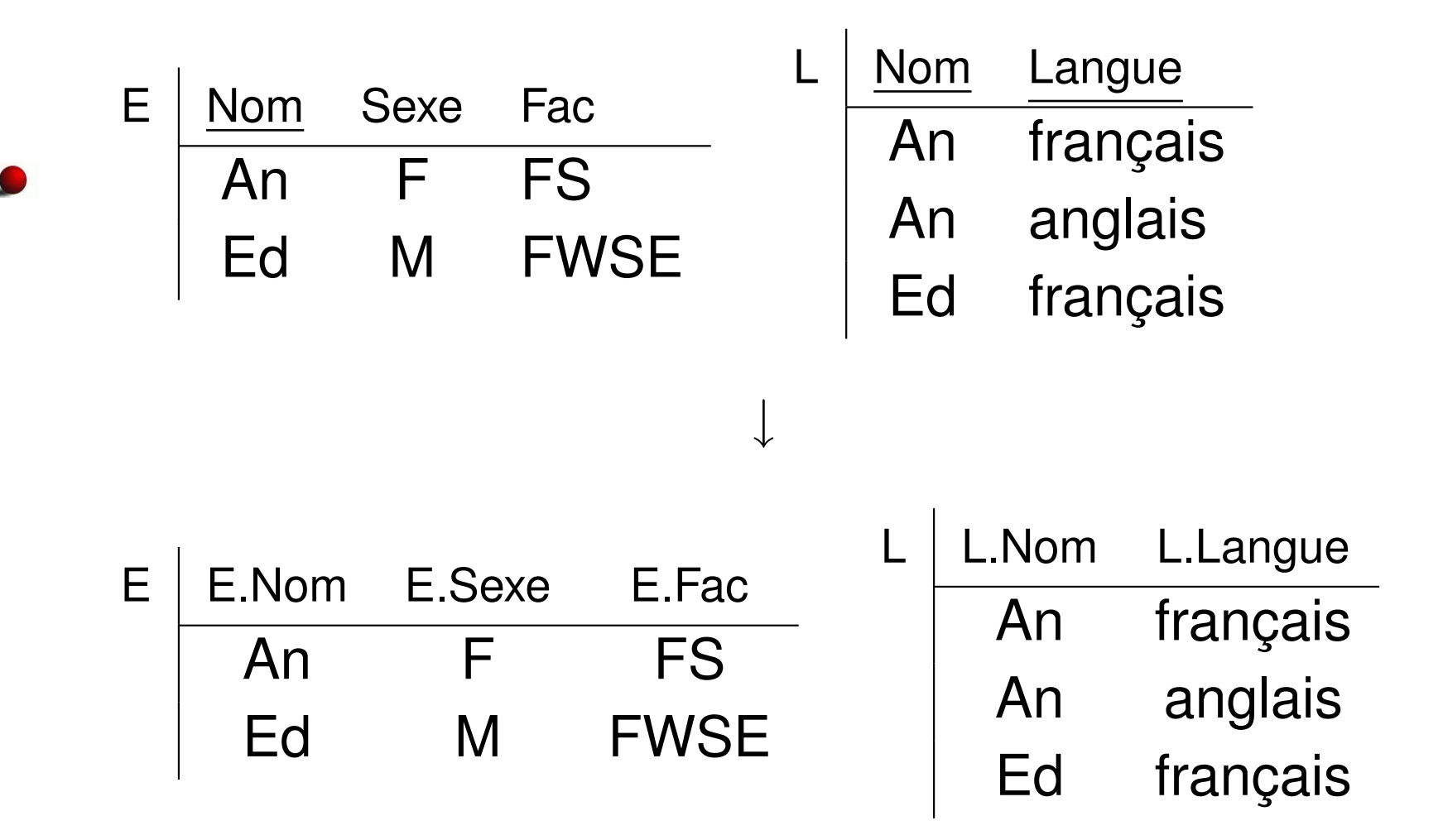

Donnez, pour chaque étudiante, les langues qu'elle sait parler.

## **FROM**

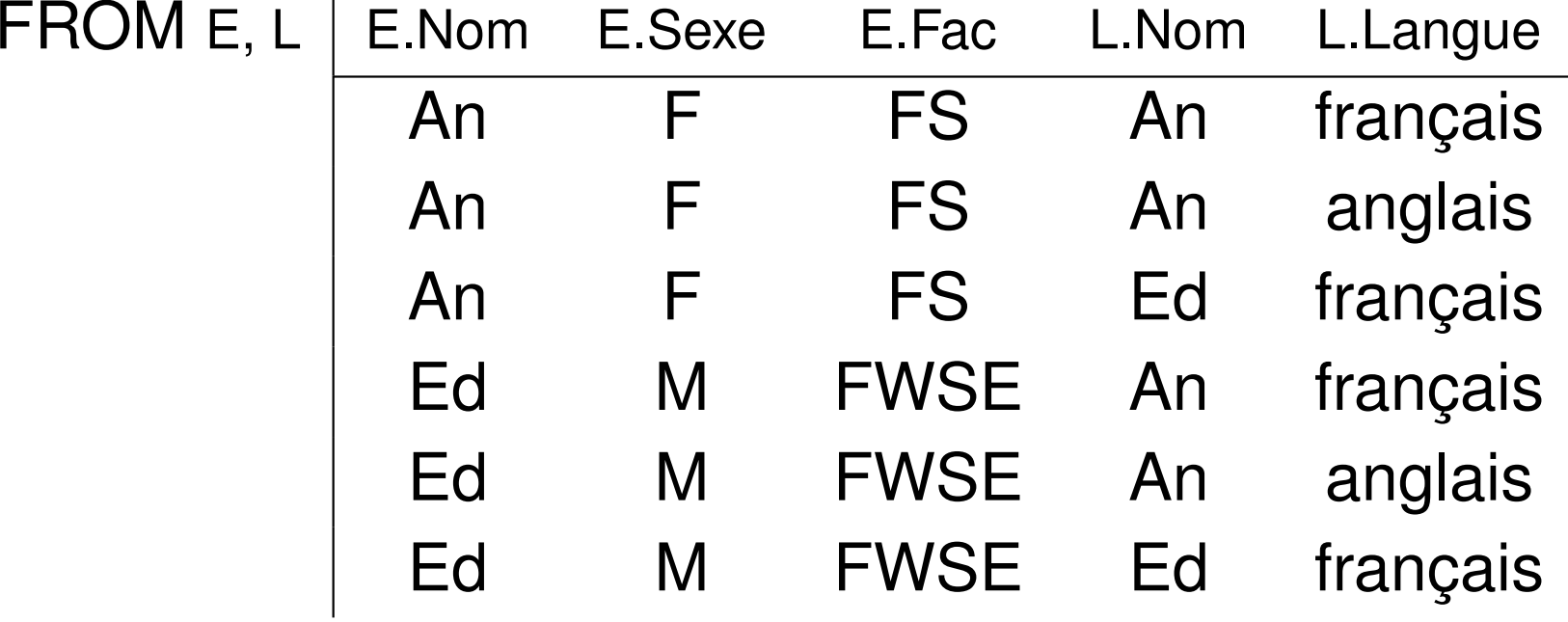

### **WHERE**

FROM E, L  $\mathsf{WHERE} \quad \mathsf{E}.\mathsf{Nom} = \mathsf{L}.\mathsf{Nom} \; \mathsf{AND} \; \mathsf{E}.\mathsf{Sexe} = \text{``F''}$ 

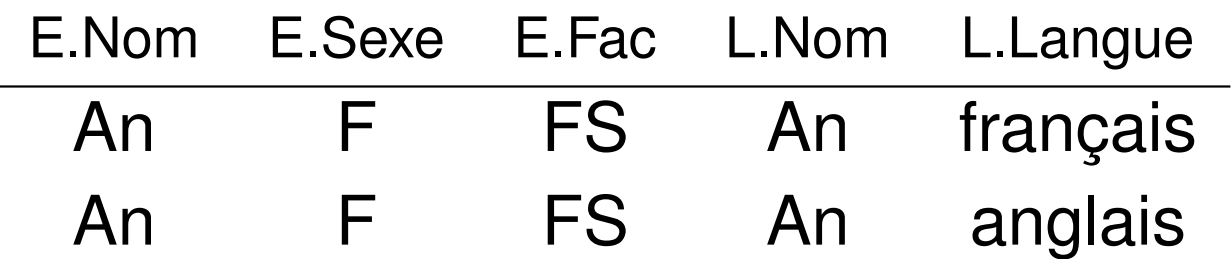

### **SELECT**

↓

#### FROM E, L  $\mathsf{WHERE}$  E.Nom = L.Nom  $\mathsf{AND}$  E.Sexe = "F" E.Nom E.Sexe E.Fac L.Nom L.Langue An F**FS** An français

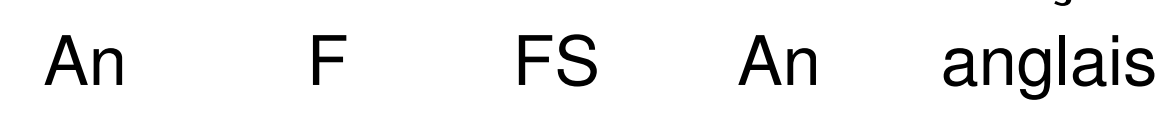

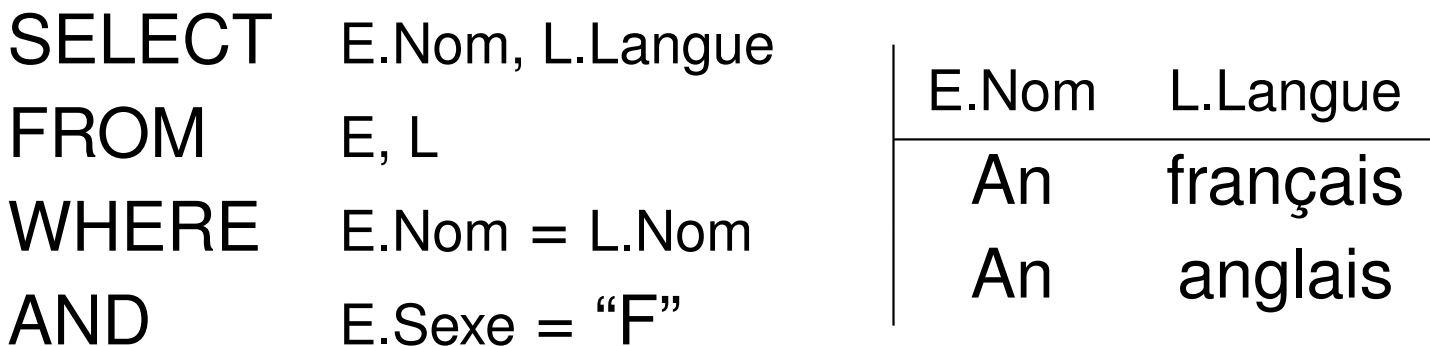

#### **AS**

Qui connaît l'anglais et le français?

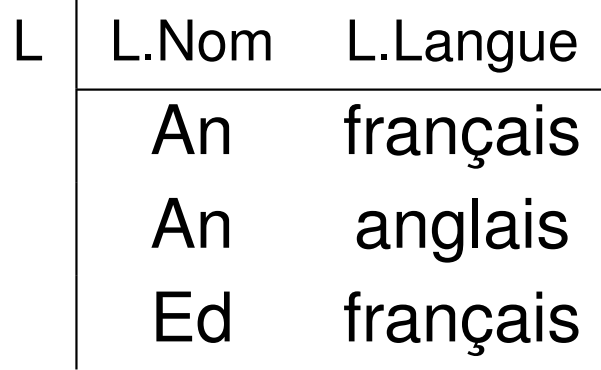

↓

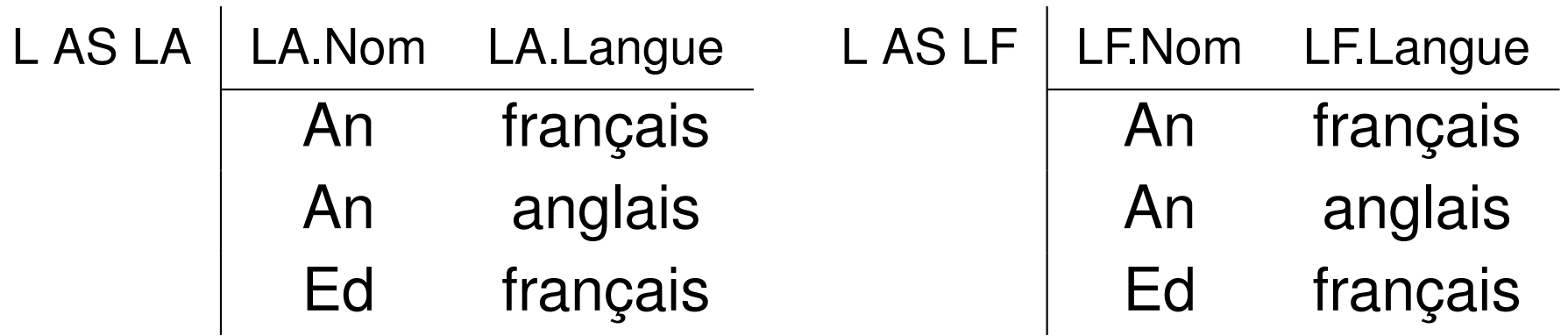

## **Les franglophones (suite)**

#### FROM L AS LA, L AS LF

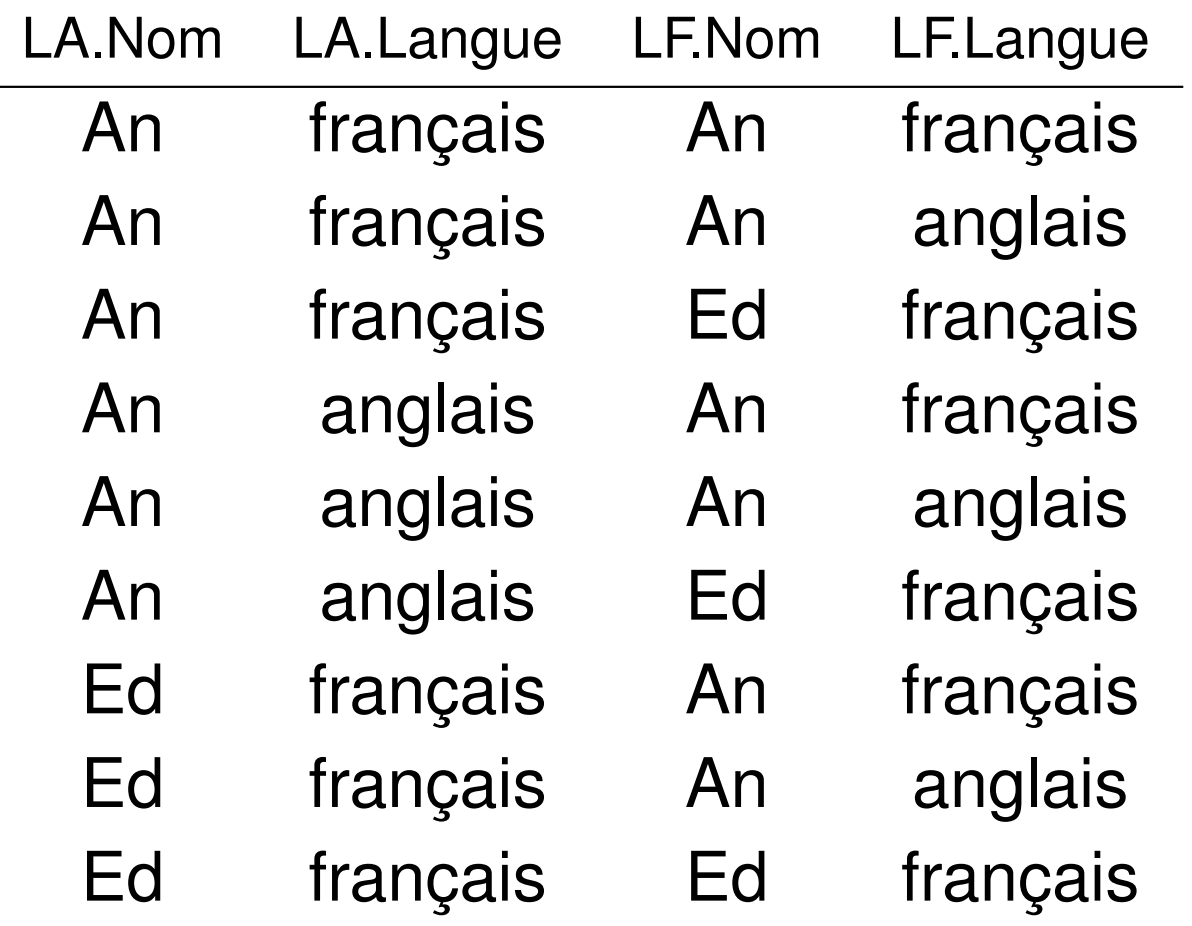

# **Les franglophones (fin)**

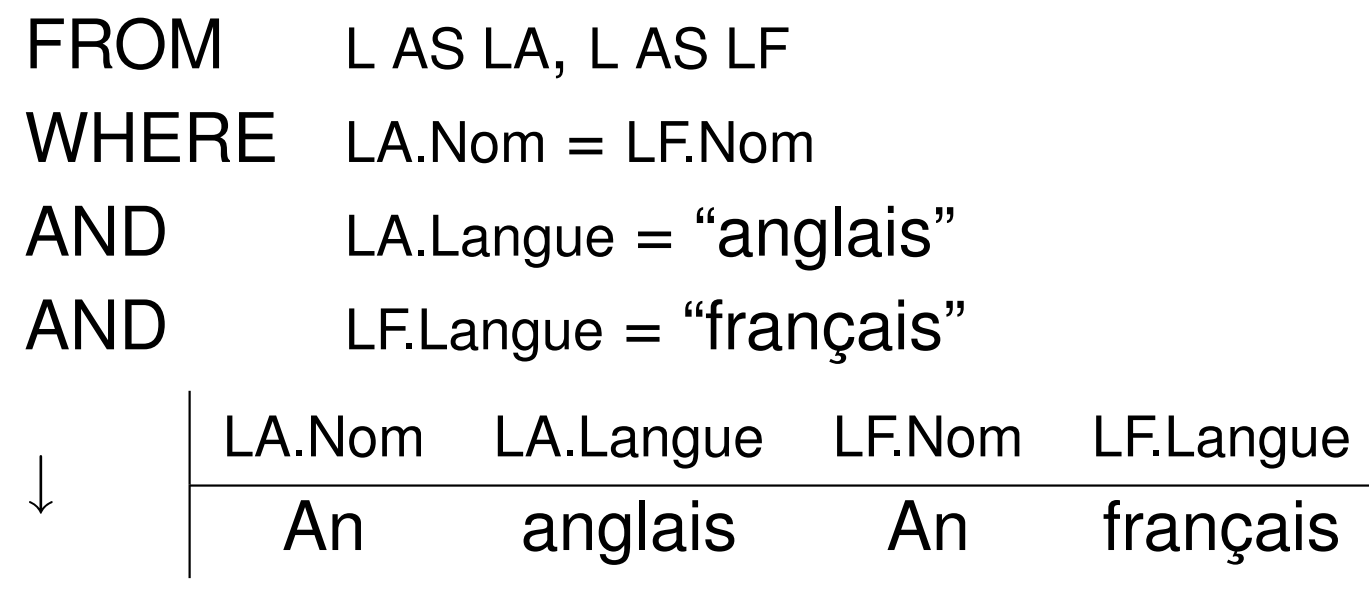

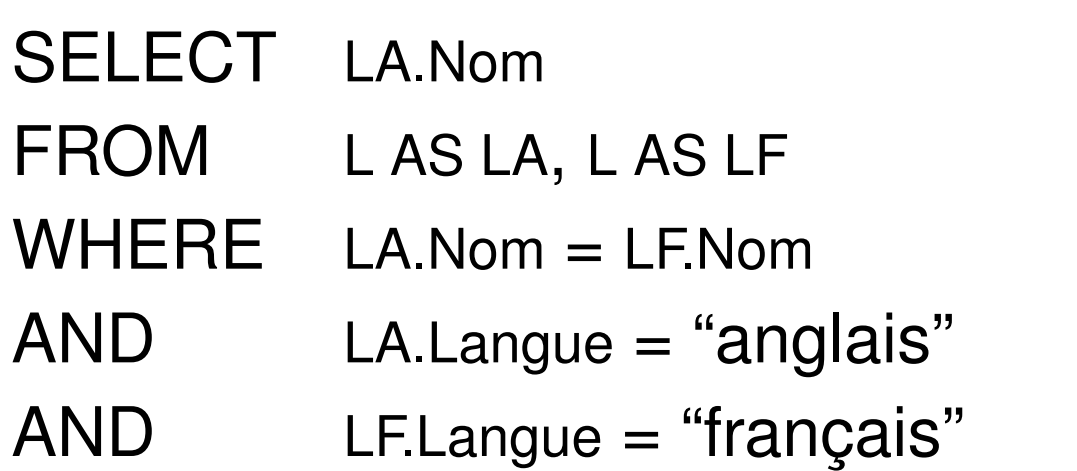

LA.NomAn

## **OR**

↓

L.Nom

An

An

Ed

#### Qui connaît l'anglais ou le français?

- L L.Nom L.Langue An français An anglais Ed français
	- **SELECT**  L.Nom FROM L **WHERE**  L.Langue <sup>=</sup> "anglais" ORL.Langue <sup>=</sup> "français"
- SQL <sup>n</sup>'élimine pas les doublons :(

## **DISTINCT**

#### SELECT DISTINCT L.Nom FROM L WHERE L.Langue <sup>=</sup> "anglais" ORL.Langue <sup>=</sup> "français"

SQL – p.10/12

L.Nom

An

Ed

# **Ne mélangez pas!**

- Les symboles <sup>∧</sup> et <sup>∨</sup> ne font pas partie de l'algèbre.
- Les symboles AND et OR ne font pas partie de l'algèbre.
- $R$  enregistre la faculté et le domicile de chaque étudiant.

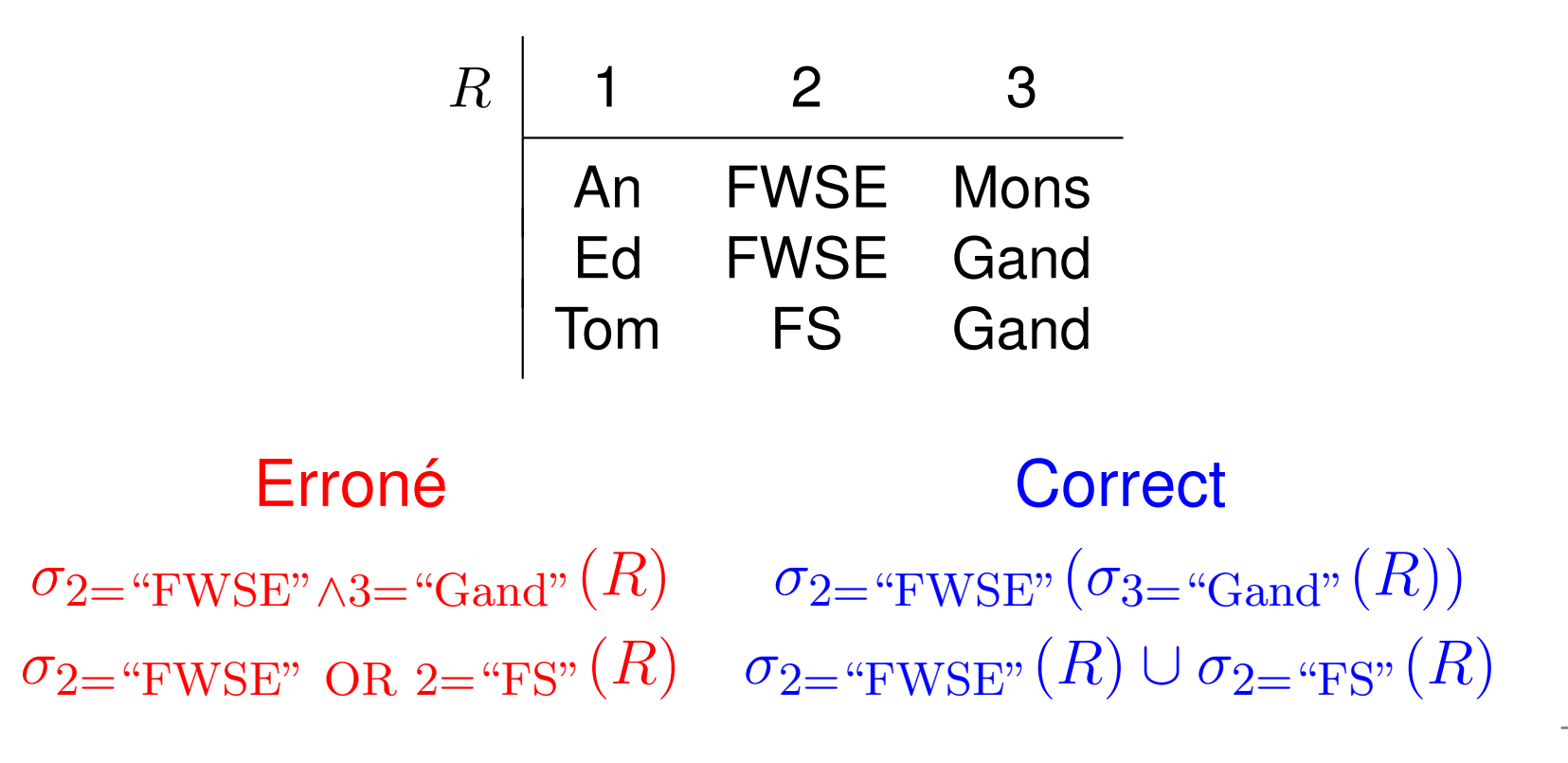

## **SQL dans Microsoft Access**

**Creer ´ une requete <sup>ˆ</sup> en mode Creation ´**

**Affichage** <sup>&</sup>gt; **Mode SQL** pour taper la requête

**Affichage** <sup>&</sup>gt; **Mode Feuille de donnees ´** pour voir la réponse